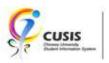

# **Review Academic Advisement Report**

CUSIS Project Website: www.cuhk.edu.hk/cusis MyCUHK Portal: https://portal.cuhk.edu.hk Sep 2020

Academic Advisement is a function which enables student to view their academic progress facilitates academic planning. Academic advisement report generated by CUSIS only serves as a general reference of student fulfilment of graduation requirements.

There are three types of academic advisement report in CUSIS, which are 'Advisement Report', 'In-progress Report' and 'What-if Report'.

## **ADVISEMENT REPORT**

1. After login to MyCUHK, click 'CUSIS' tile.

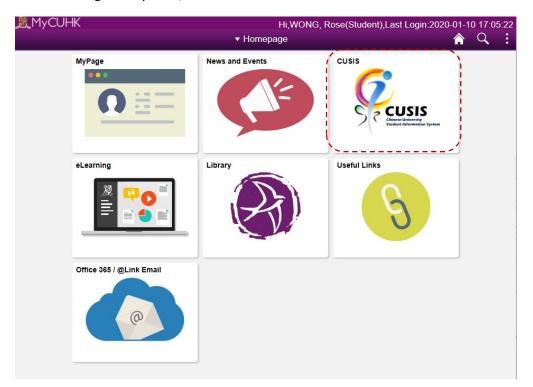

2. Click 'Academic Progress' tile

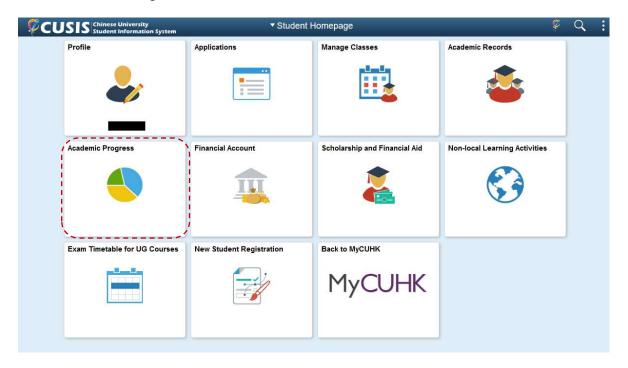

3. In 'My Academic Requirements', can view your academic progress.

Click 'Collapse All' or 'Expand All' to view all the requirement or choose to view a specific area.

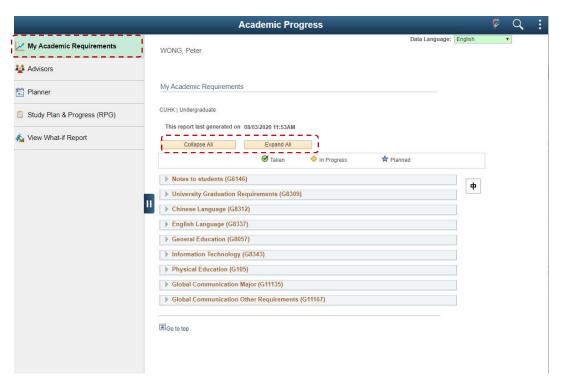

4. In the report, it shows whether the fulfilment requirement is Satisfied or Not Satisified. If it's not satisfied, it shows a list of courses that may be used to satisfy the requirement.

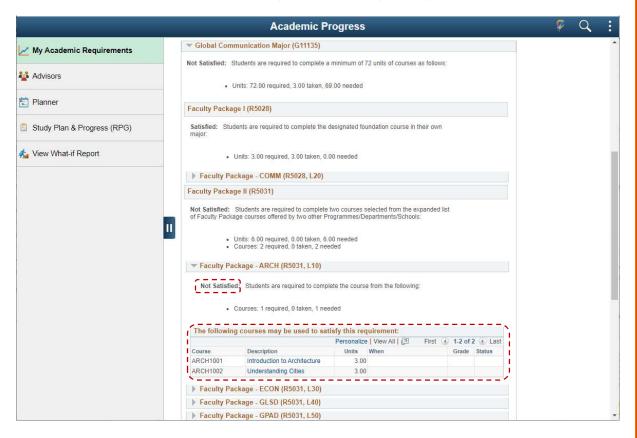

5. If it's satisfied, a list of coursed completed with graded will be displayed.

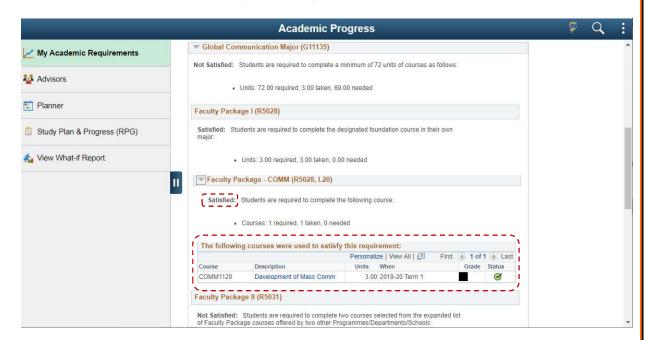

6. You can also view your major GPA in this report affter expanding all sections and search for 'Major GPA'.

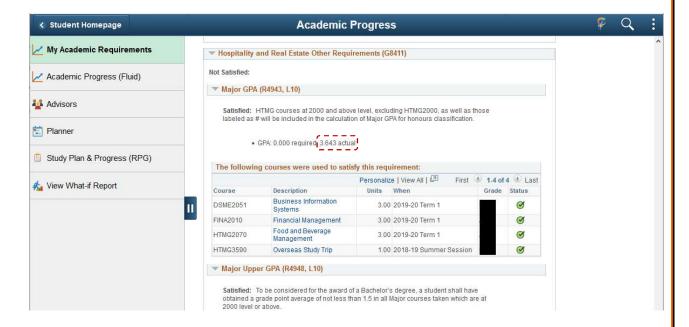

## **IN-PROGRESS REPORT**

Click 'Planner'.
 Click 'Add from My Requirements'

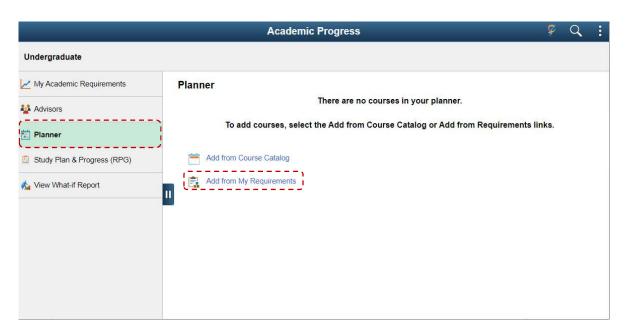

2. The 'In-progress Report' will be displayed. The difference between Academic Advisement report and In-progress Report is the courses registered in current term and not yet completed will also be included in In-progress Report.

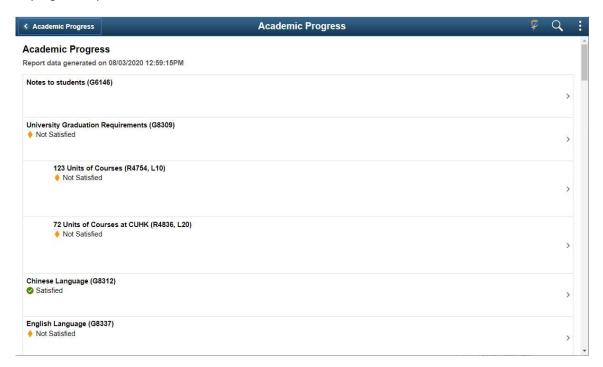

3. You can refer to the status to see if it's a completed course or in-progress course.

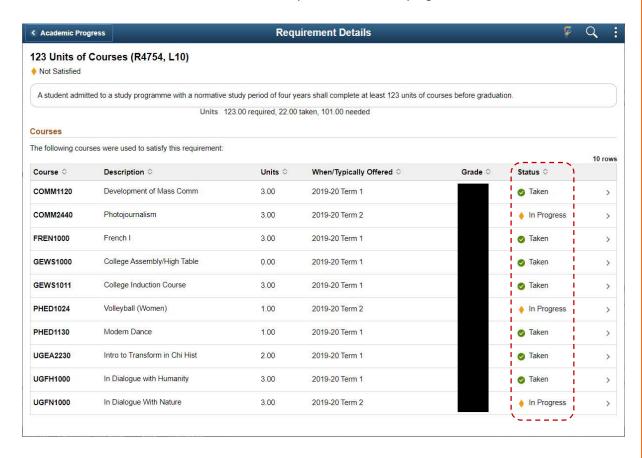

### WHAT-IF REPORT

The What-if Report is generated according to student's choice of programs and courses. You can simulate and see how the course fulfilment result will be changed according to your chosen major, minor or concentration.

1. Click 'View What-if Report'.

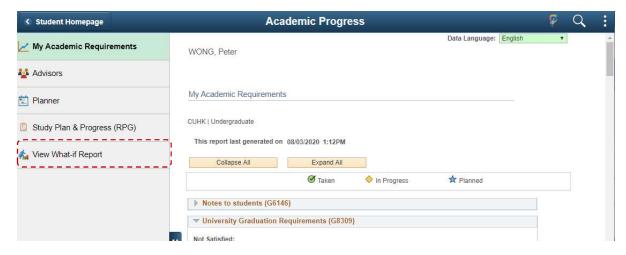

2. Click 'Create New Report'.

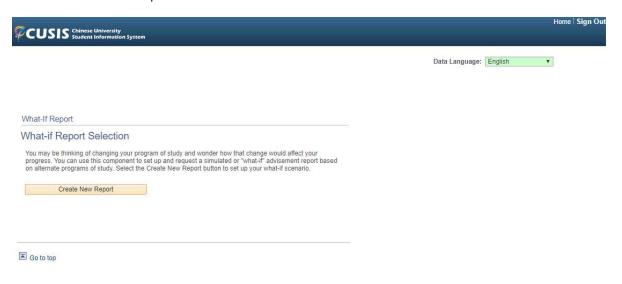

3. Set the what-if scenario you intend to simulate by choosing Academic Program, Area of Study and Concertration.

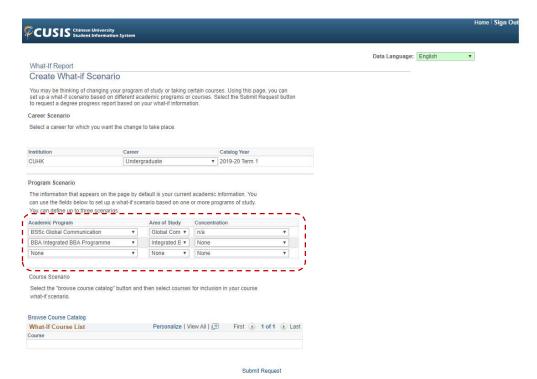

4. Can also use this function to include courses they intend to take to a what-if program scenario to see what would be the course fulfilment result. Click 'Browser Course Catalog'.

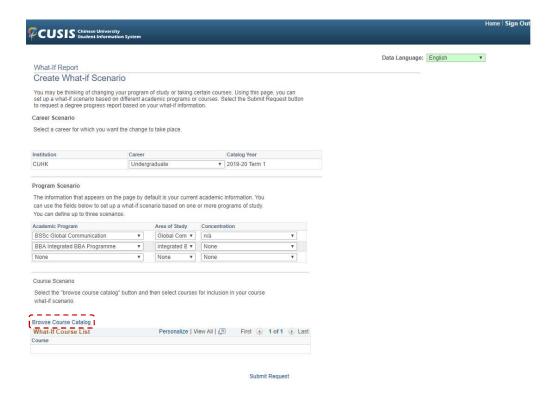

#### 5. Select a course.

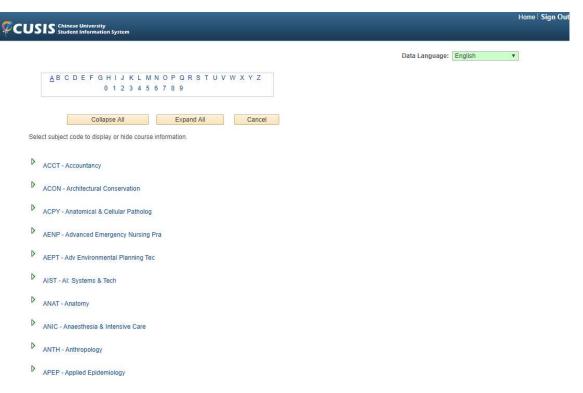

## 6. Click 'Select'

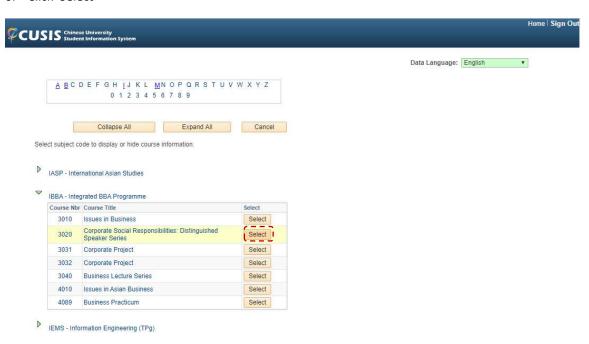

7. Click 'Submit Request'.

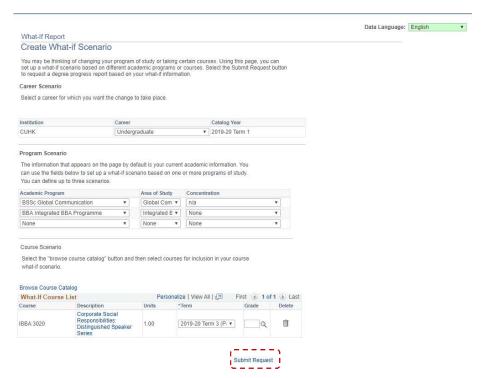

8. The what-if report will be displayed. The status of courses added in the what-if course list will be displayed as '?' to distinguish with other completed courses or in-progress courses you have actually taken or registered for.

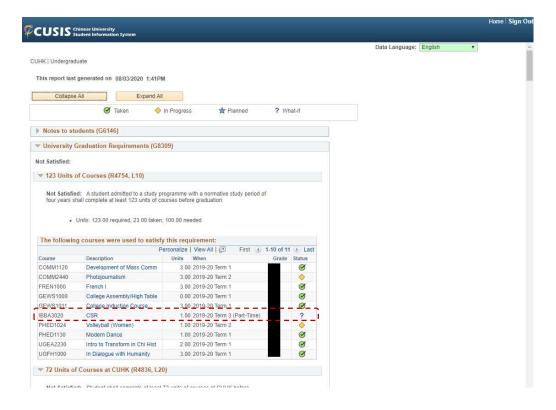

|   | more on "How to use Chinese University Student Information System (CUSIS)", please visit                                                                                                    |
|---|----------------------------------------------------------------------------------------------------|
| • | Computer-based training: <a href="http://www.cuhk.edu.hk/cusis/login/howto/cbt-student/">http://www.cuhk.edu.hk/cusis/login/howto/cbt-student/</a> FAGe and How to page: <a href="http://www.cuhk.edu.hk/cusis/login/howto/cbt-student/">http://www.cuhk.edu.hk/cusis/login/howto/cbt-student/</a> |
| • | FAQs and How-to page: <a href="http://www.cuhk.edu.hk/cusis/faqs.html">http://www.cuhk.edu.hk/cusis/faqs.html</a>                                                                                                    |
|   |                                                                                                    |
|   |                                                                                                    |
|   |                                                                                                    |
|   |                                                                                                    |
|   |                                                                                                    |
|   |                                                                                                    |
|   |                                                                                                    |
|   |                                                                                                    |
|   |                                                                                                    |
|   |                                                                                                    |
|   |                                                                                                    |
|   |                                                                                                    |
|   |                                                                                                    |
|   |                                                                                                    |
|   |                                                                                                    |
|   |                                                                                                    |
|   |                                                                                                    |
|   |                                                                                                    |
|   |                                                                                                    |
|   |                                                                                                    |
|   |                                                                                                    |
|   |                                                                                                    |
|   |                                                                                                    |
|   |                                                                                                    |
|   |                                                                                                    |
|   |                                                                                                    |
|   |                                                                                                    |
|   |                                                                                                    |
|   |                                                                                                    |
|   |                                                                                                    |
|   |                                                                                                    |